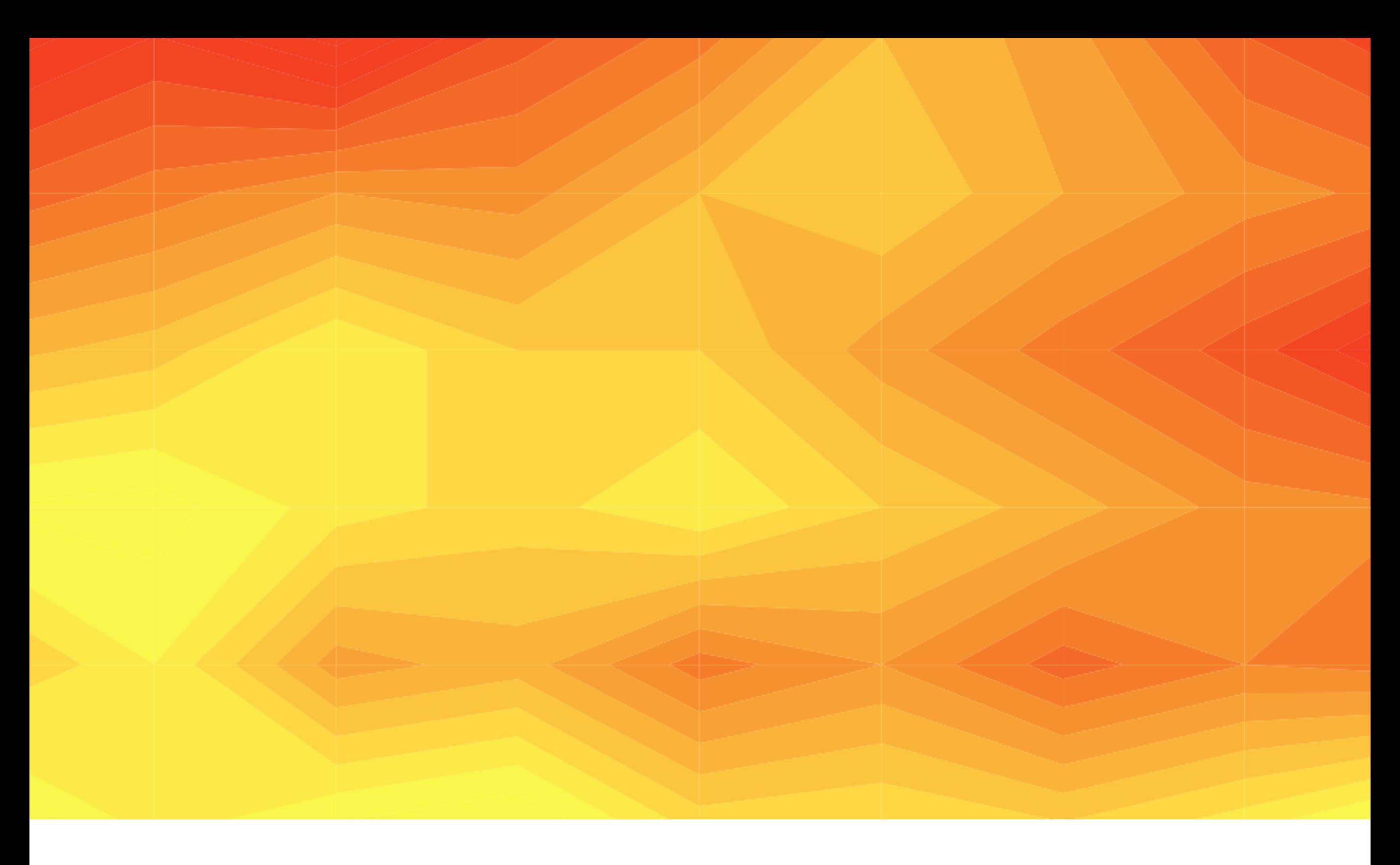

#### Programação Dinâmica I SCC0210 — Algoritmos Avançados (2/2011) Lucas Schmidt Cavalcante

**Introdução** 

‣Soma máxima de uma subsequência contígua

‣Problema do troco

‣Quantidade de formas de dar troco

‣Problema da mochila

# Introdução

Técnica ampla e por isso de difícil definição, mas tem como característca **usar espaço para ganhar em velocidade!**

Um problema para ser resolvido com programação dinâmica (PD) requer apresentar as seguintes propriedades:

‣ **Sub-estrutura ótima:** a solução ótima é composta da solução ótima de instâncias menores (*Fibonacci(n)* é composto pela soma de *Fibonacci(n-1)* e *Fibonacci(n-2)*);

‣ **Sobreposição de subproblemas:** ao calcular *Fibonacci(n-1)* se calcula *Fibonacci(n-2)*, que é usado para calcular *Fibonacci(n)*.

Solução com PD para fibonacci é memorizar num vetor os valores/estados (usar espaço) para não re-calcular (ganhar em velocidade).

#### Travessia: Problema

Uma formiga que só pode andar para o leste ou para o sul deseja atravessar uma região no sentido norte-sul de forma que a somatória das diferenças de altura entre regiões subsequentes de seu caminho seja a menor possível. Determine esse caminho.

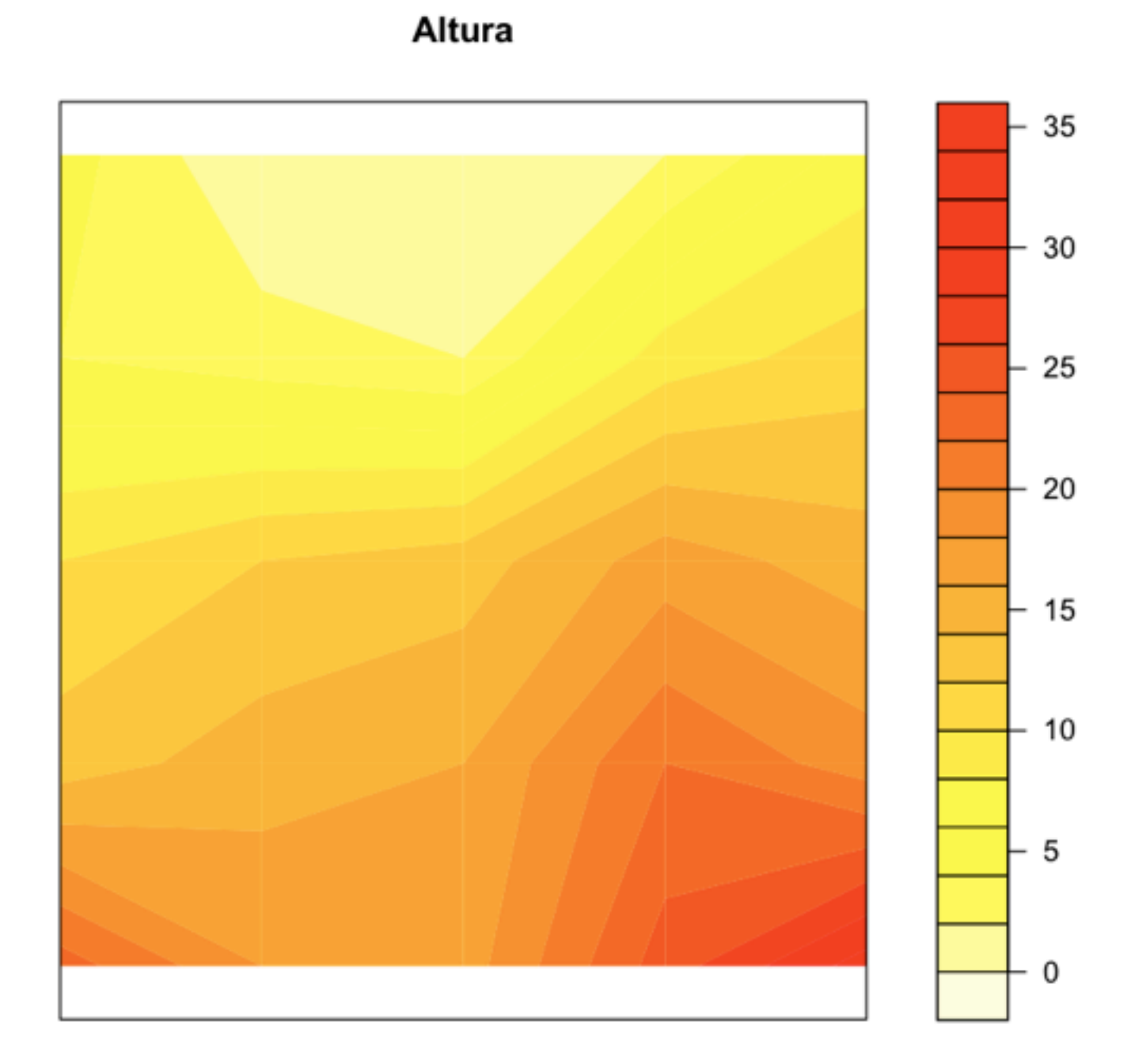

#### Travessia: Exemplo

Dada a seguinte entrada, um possível caminho é exibido.

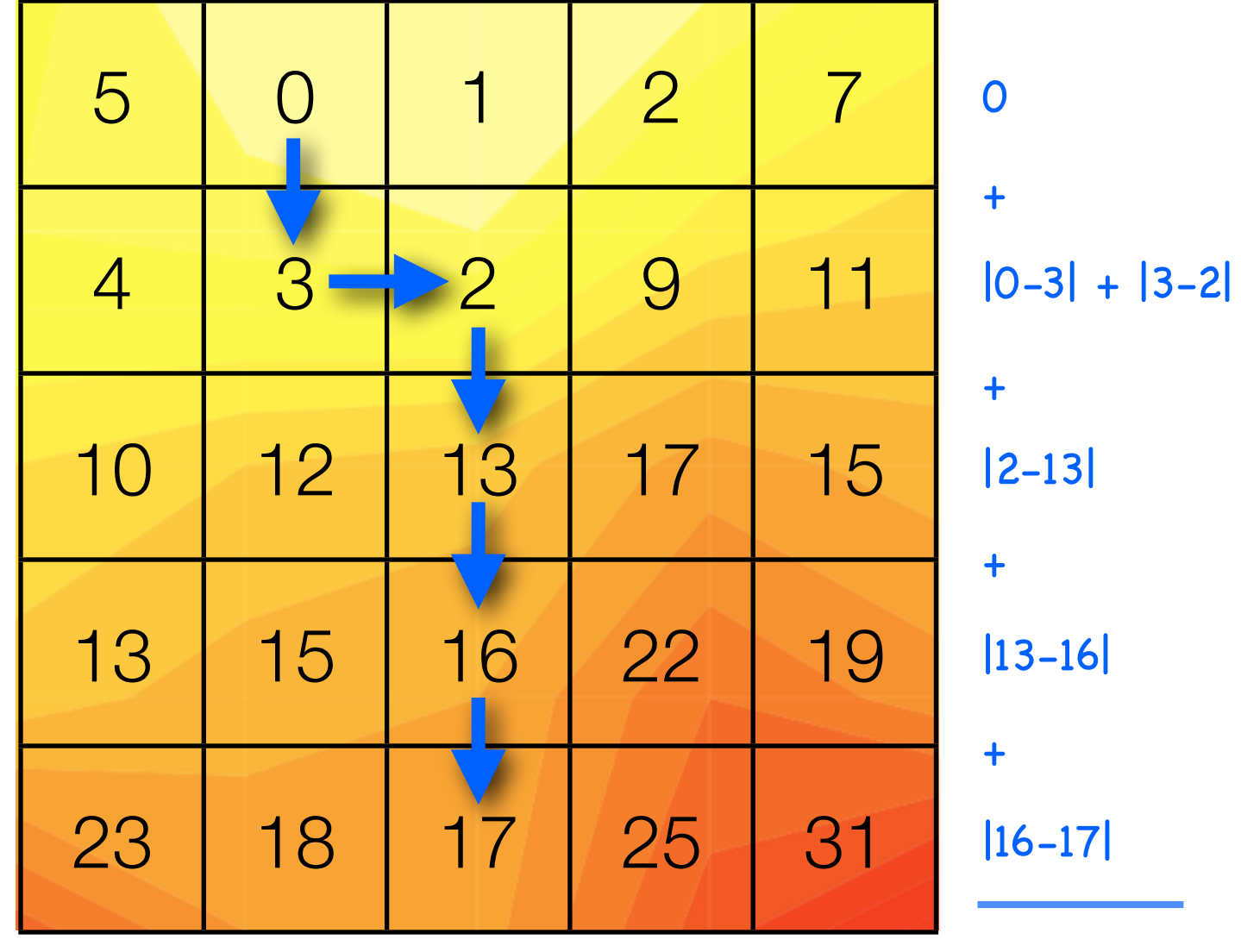

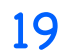

# Travessia: Análise

Vamos denotar por PD[i][j] o menor custo para chegar à posição (i,j).

Para a primeira linha (PD[0][j],  $0 \le j \le N$ ), que são os possíveis locais em que a formiga pode começar, não há nada o que fazer, são os casos base.

Para todas as outras posições, é preciso achar o melhor caminho:

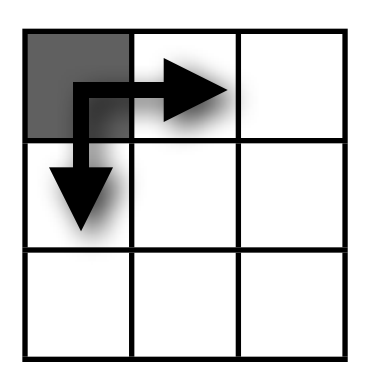

Em PD se olha para o passado. Sendo assim, não se pergunte qual o melhor caminho para chegar no estado futuro, caminhe para o estado futuro e então se pergunte por qual caminho você chegou lá. Com isso, a possibilidade de andar sul-leste se torna norte-oeste.

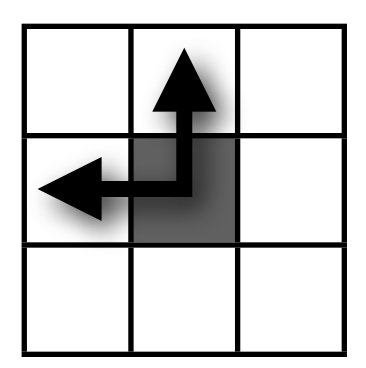

*PD[i][j] = min(PD[i-1][j] + Diferenca(i,j,i-1,j), PD[i][j-1] + Diferenca(i,j,i,j-1)).*

## Travessia: Recursão

Solução por algoritmo recursivo, ignorando os casos de borda (y=0), e supondo que a matriz *m* guarda os valores da topologia:

```
int Resolve(int x, int y) {
 if(x == 0)return m[x][y];
 else {
     return min(Resolve(x-1,y) + abs(m[x][y]-m[x-1][y]),Resolve(x, y-1) + abs(m[x][y]-m[x][y-1]));
 }
}
```
Note que cada chamada recursiva tem que resolver  $(x-1) \times (y-1)$  estados (a grosso modo).

# Travessia: Recursão

Com o algoritmo proposto, podemos montar a seguinte árvore de recursão:

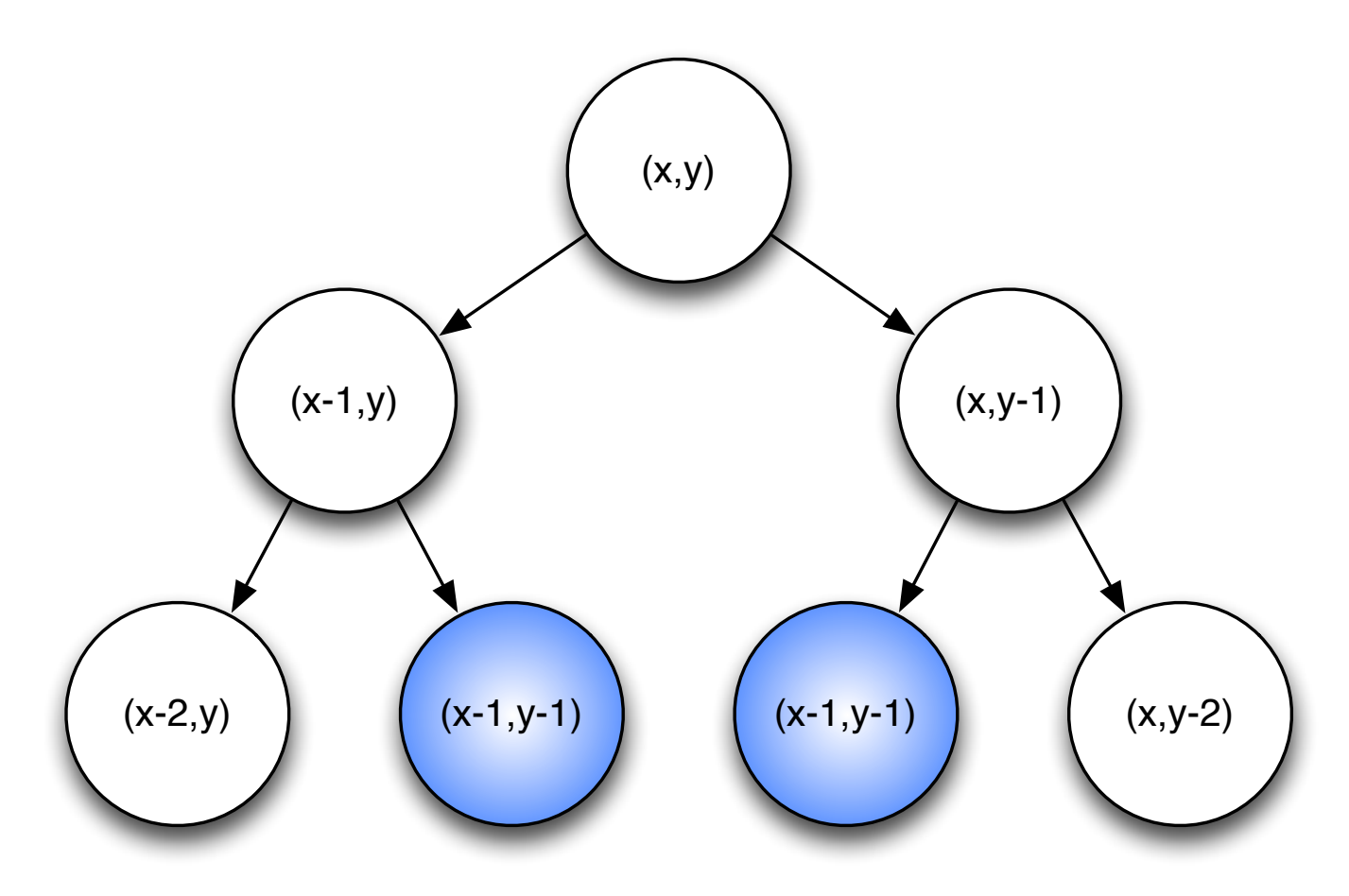

E assim nota-se que o algoritmo re-calcula estados.

#### Travessia: Recursão

Como só há x × y estados, podemos modificar o código para memorizar estados já calculados (matriz auxiliar *pd[][]*):

```
int Resolve(int x, int y) {
 if(x == 0) return m[x][y];
 else {
    if(pd[x][y] == NAO\_RESOLVIDO)pd[x][y] = min(Resolve(x-1,y) + abs(m[x][y]-m[x-1])[y]), Resolve(x,y-1) + abs(m[x][y]-m[x][y-1]))
    return pd[x][y];
 }
}
```
Para preencher *pd*[][] será preciso O(n<sup>2</sup>), depois as consultas se tornam  $\bigcirc$ (1).

#### Travessia: Versão Iterativa

Em alguns problemas de PD é possível extrair da recursão uma versão iterativa. Observe a dependência dos estados:

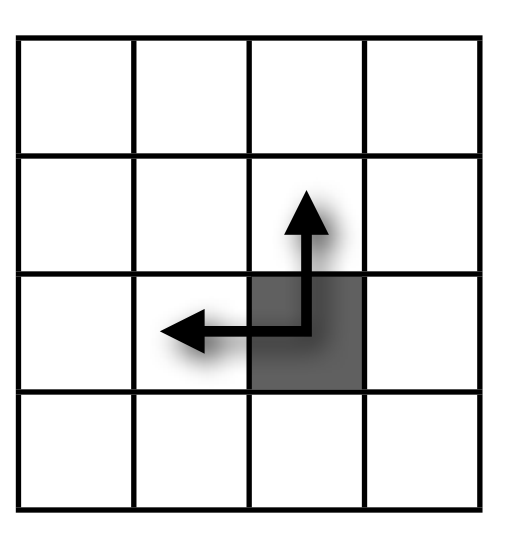

Cada estado (i,j) depende do estado acima e do lado esquerdo, então basta determinar uma ordem de percorrer a matriz de modo que sempre que um estado é consultado ele já está calculado.

#### Travessia: Versão Iterativa

Em alguns problemas de PD é possível extrair da recursão uma versão iterativa. Observe a dependência dos estados:

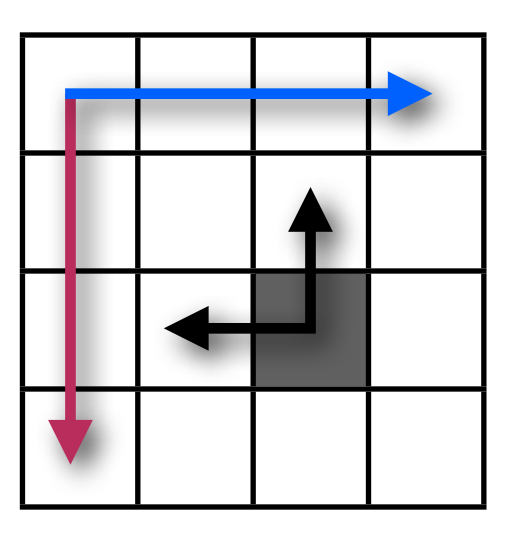

Cada estado (i,j) depende do estado acima e do lado esquerdo, então basta determinar uma ordem de percorrer a matriz de modo que sempre que um estado é consultado ele já está calculado.

Primerio nesse **sentido** e depois no **outro**.

#### Travessia: Algumas iterações...

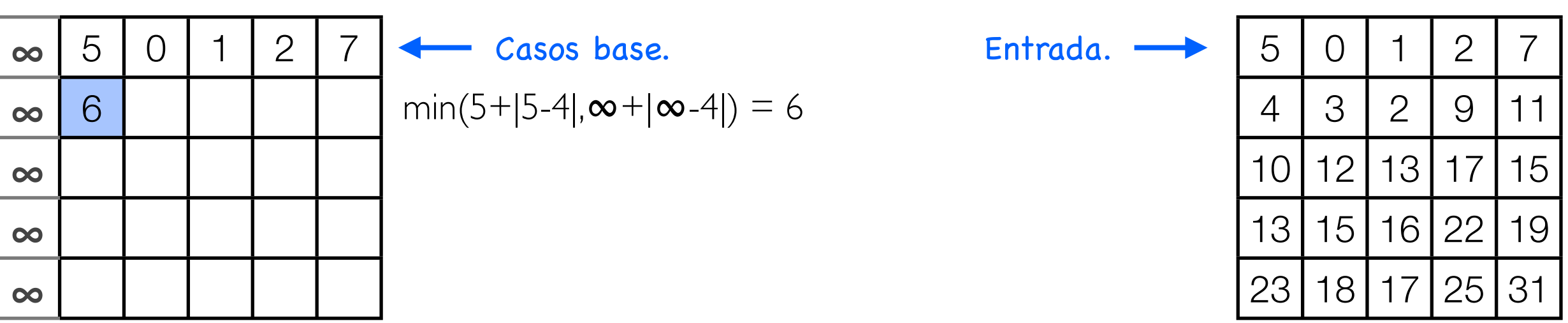

Para não se preocupar com casos de borda, adicione uma coluna extra (o valor de infinito é para "afastar" o algoritmo de tentar usar um estado inexistente na solução).

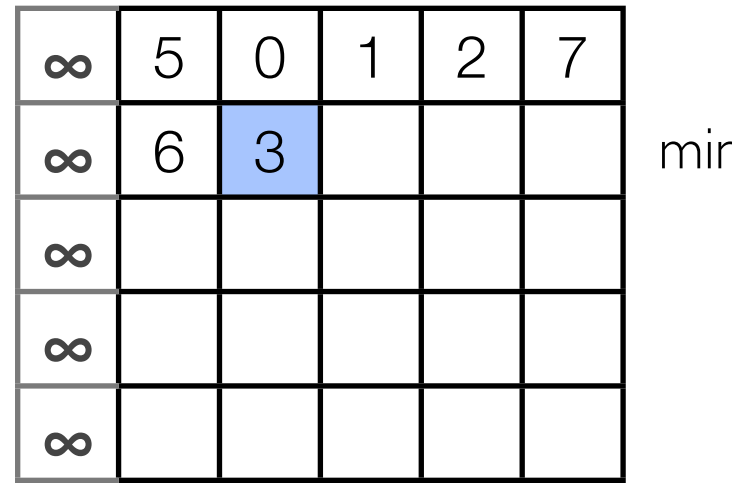

 $n(0+|0-3|,6+|4-3|) = 3$ 

#### Travessia: Algumas iterações...

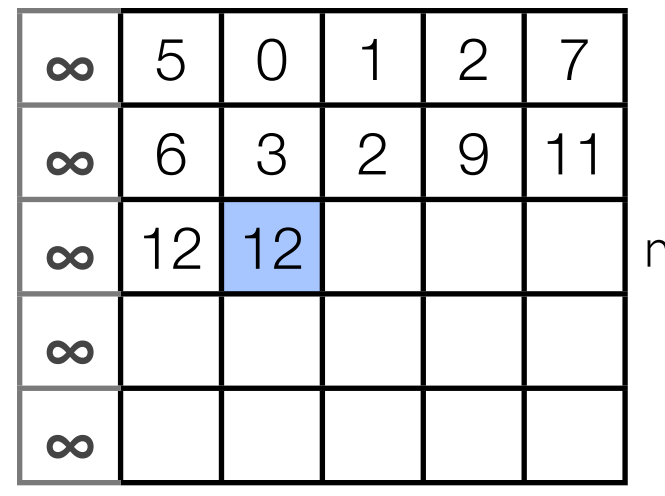

min(12+|10-12|,3+|3-12|) = 12

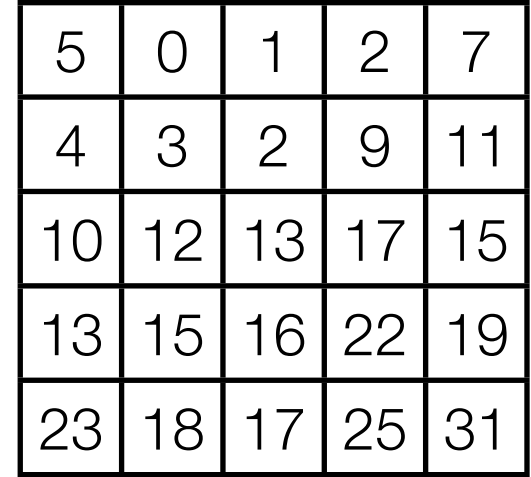

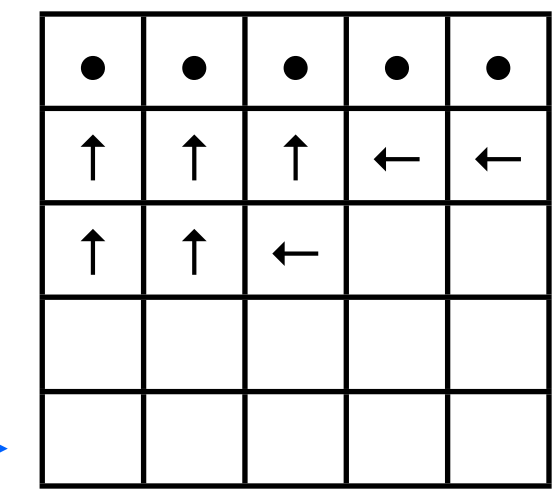

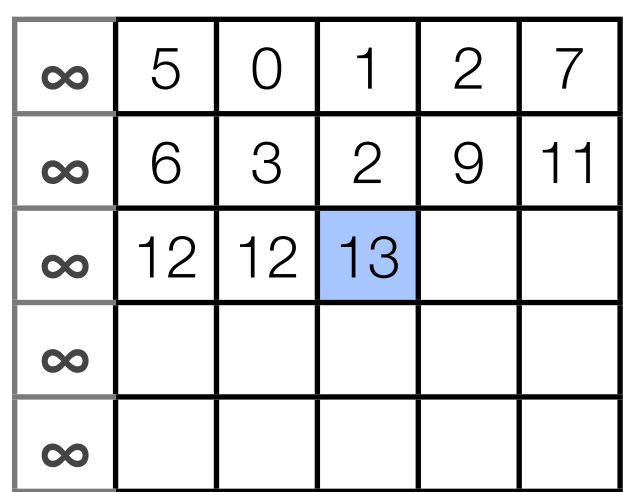

 $min(12+|12-13|,2+|2-13|) = 13$ 

Como é necessário saber o caminho, use uma matriz auxiliar para marcar se aquele estado foi alcançado por vir da esquerda ou de cima.

# Estratégia Geral

A estratégia geral para resolver um problema de PD é:

- ‣ Determinar o estado de um problema pelo menor conjunto de seus parâmetros;
- ‣ Determinar os casos base;
- ‣ Construir uma recorrência que resolve todos os possíveis subproblemas.

Dado um vetor de números inteiros, determinar os indices i e j de tal forma que a soma de todos os valores entre i e j é máxima.

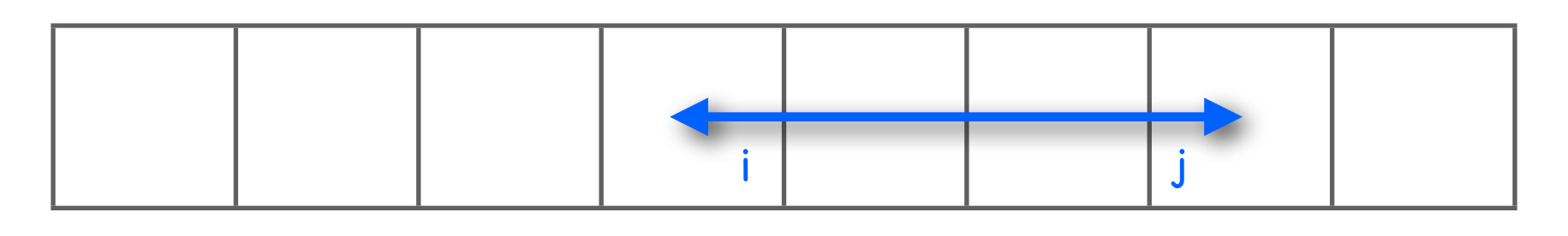

Obviamente que se não houver números negativos, a solução é a trivial, somar tudo.

5 0 1 -7 4 -1 -2 7

O algoritmo força bruta, de complexidade  $O(n^2)$ , começa uma soma em cada uma das posições.

5 0 1 -7 4 -1 -2 7 1 2 3 4 5 6 7 8

É interessante tentar começar uma soma na posição 2 ou 3? Não, porque pula o valor positivo 5.

Isso nos dá a primeira dica sobre um possível algoritmo: os locais onde se deve pensar em começar uma nova soma são os imediatamente a frente dos números negativos (além da posição 0, o início).

Vamos salvar a soma máxima em um vetor externo *pd[]*, mostrado logo abaixo do vetor de entrada (*v[]*).

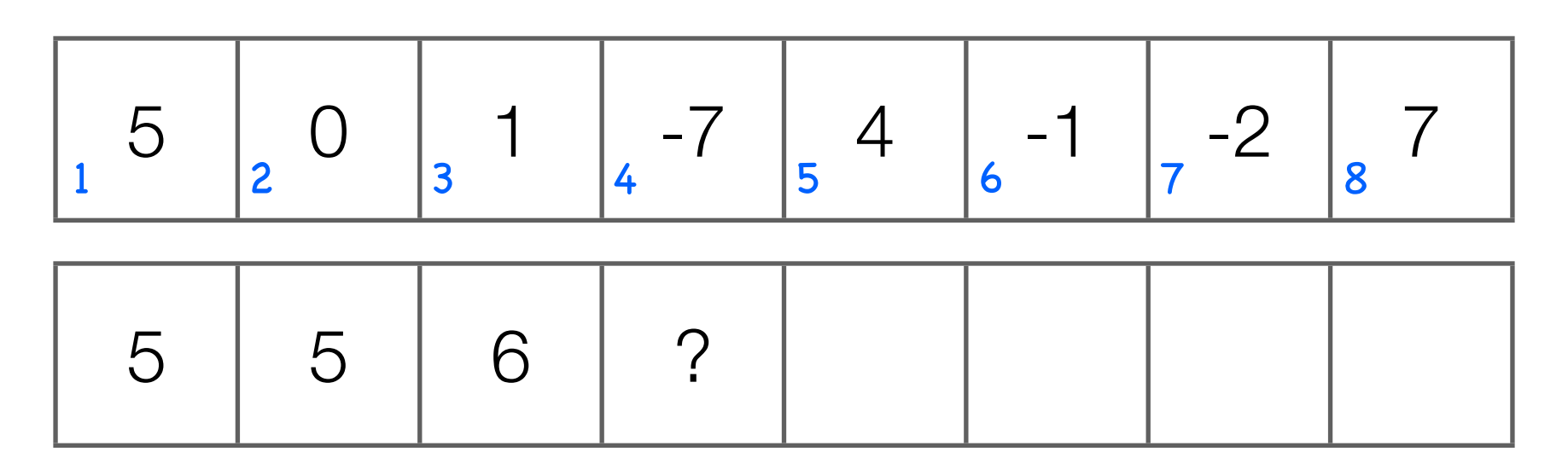

Vamos salvar a soma máxima em um vetor externo *pd[]*, mostrado logo abaixo do vetor de entrada (*v[]*).

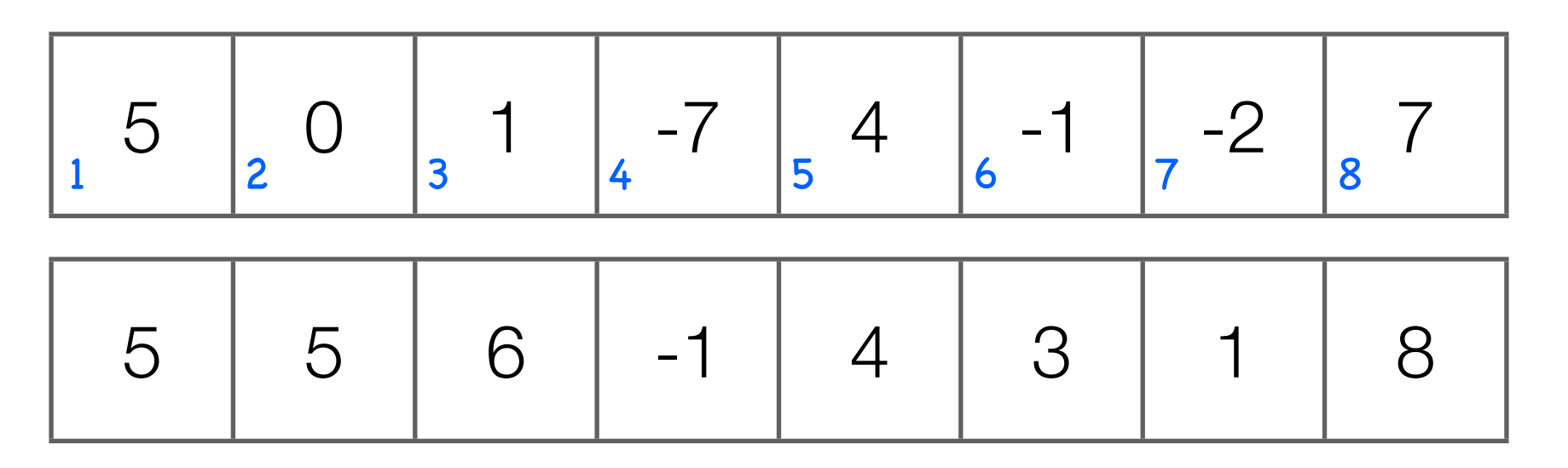

Uma forma de ler o vetor pd[] é "a vantgem de começar a soma em pd[i-1] e adicionar v[i]". Quando a soma pd [i-1] + v[i] dá negativo, então é uma desvantagem e o melhor é começar uma nova soma.

A cada iteração se tem duas escolhas: adicionar o elemento a soma atual ou começar uma nova, então: *pd[i] = max(pd[i-1] + v[i], v[i])*.

Com este algoritmo em uma passada se determina a soma máxima, logo a complexidade é O(n).

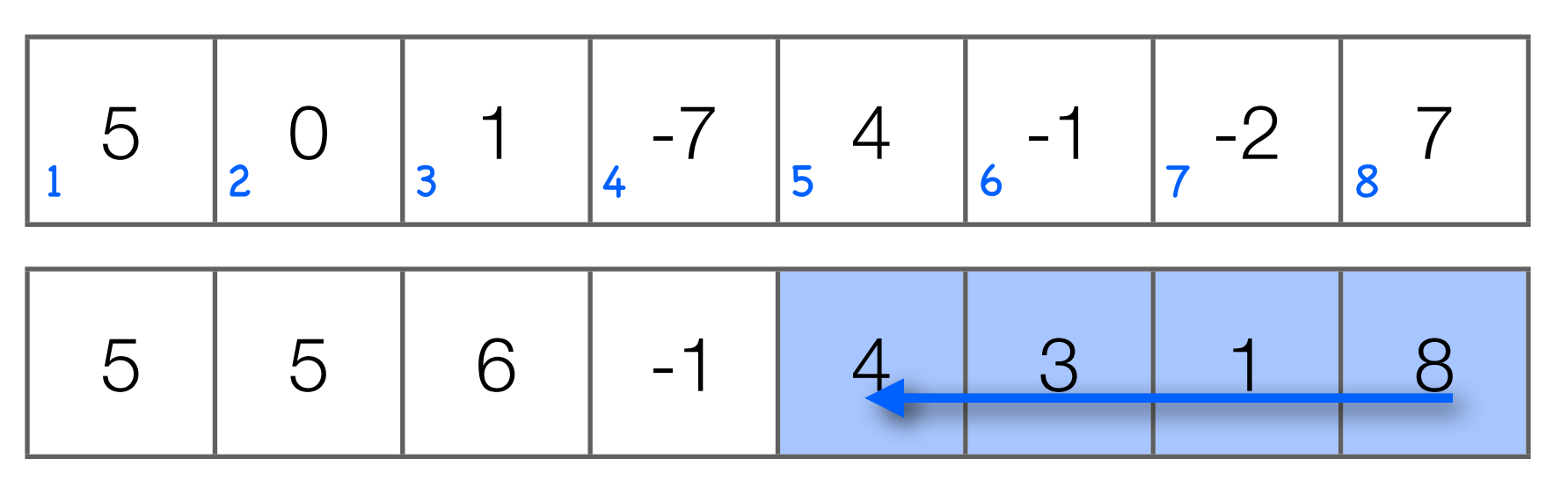

Para os indices, ache o valor máximo em *pd[]* e a partir dele começe a subtrair os elementos de *v[]*, quando chegar a zero é o começo.

Tome cuidado na implementação com o caso de um vetor composto por somente números negativos.

Dado um conjunto de números, quais são todos os possíveis valores que posso gerar ao somar um número com outro?

Se o conjunto for {2, 5, 9}, então os possíveis valores são {0, 2, 5, 7, 9, 11, 14, 16}. Neste conjunto estão a opção de não usar nenhum número (0), usar somente ele mesmo, somar 2 números quaisquer e somar todos.

Dado um conjunto, nós só estamos interessados em saber se um dado valor é possível ou não, então um vetor composto por 1s ou 0s é suficiente. Seja o conjunto {2,5,9}, inicializamos *pd[]* da seguinte maneira:

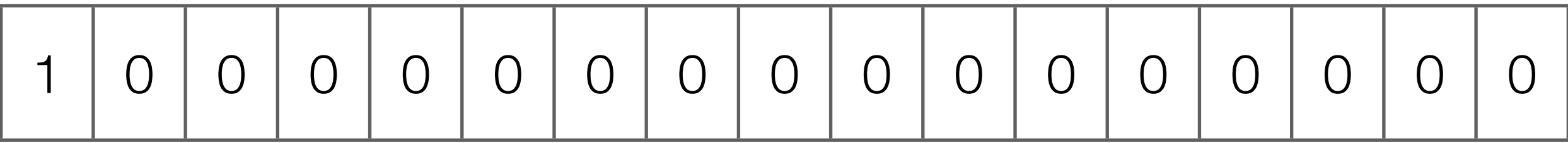

O tamanho do vetor será o valor da soma de todos os elementos, em alguns casos isso torna essa técnica proibitiva.

pd [] começa em zero para possibilitar a soma de nenhum dos elementos, mas também simplifica a PD.

Dado um conjunto, nós só estamos interessados em saber se um dado valor é possível ou não, então um vetor composto por 1s ou 0s é suficiente. Seja o conjunto {2,5,9}, inicializamos *pd[]* da seguinte maneira:

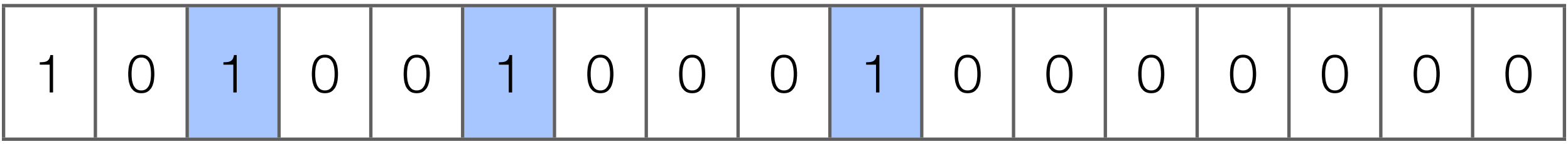

Sabemos que 2, 5 e 9 são possíveis. O que todos eles têm em comum?

Dado um conjunto, nós só estamos interessados em saber se um dado valor é possível ou não, então um vetor composto por 1s ou 0s é suficiente. Seja o conjunto {2,5,9}, inicializamos *pd[]* da seguinte maneira:

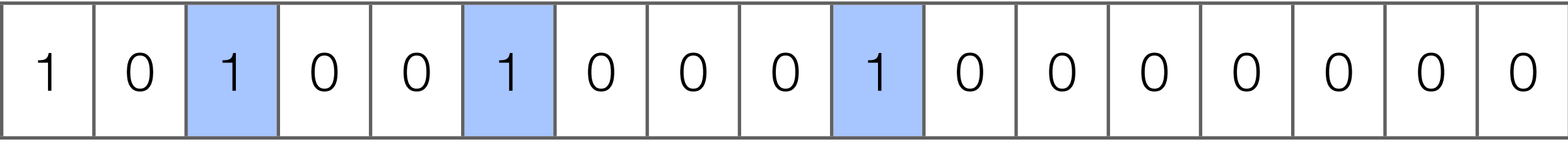

Sabemos que 2, 5 e 9 são possíveis. O que todos eles têm em comum?

Interprete esses números como uma ponte, que levam de um estado alcançavel para um novo.

Sendo assim, *pd[i][j] = pd[i-1][j-v[i]] ? 1 : 0*. No qual i itera sobre os elementos do conjunto e j de 0 até N (soma de todos os elementos). Uma matriz é usada para não repetir o mesmo elemento mais de uma vez, só temos uma instância de cada.

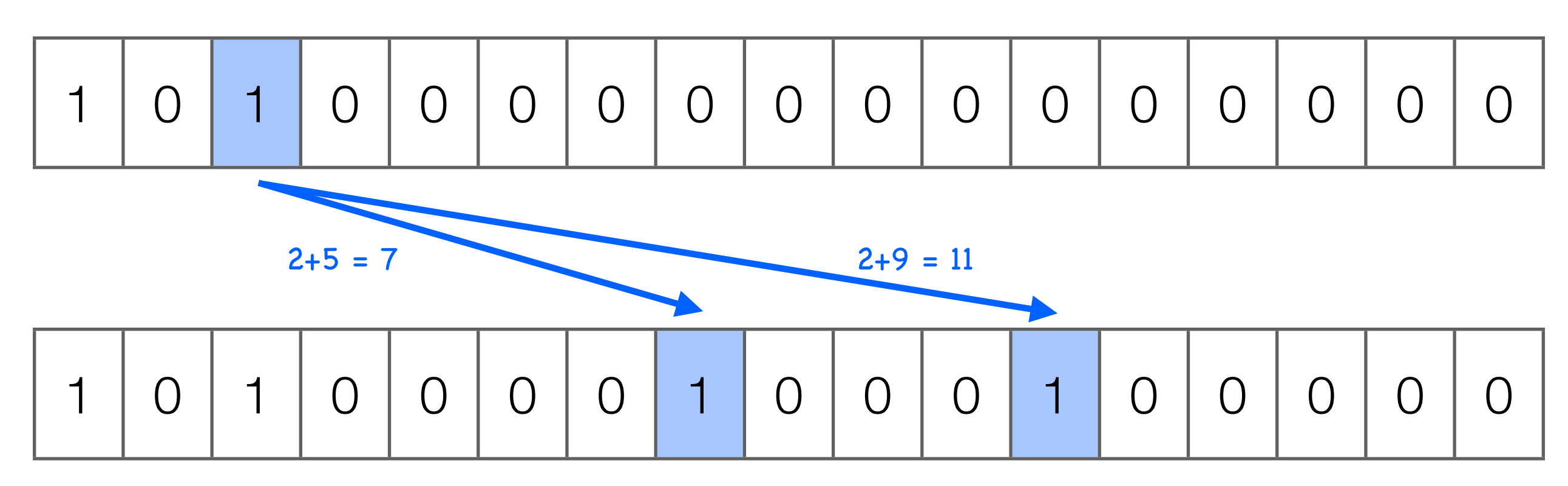

Interprete esses números como uma ponte, que levam de um estado alcançavel para um novo.

Com a PD *pd[i][j] = pd[i-1][j-v[i]] ? 1 : 0* temos complexidade O(NC) e uso de O(NC) de espaço, no qual N é a soma de todos os elementos e C a quantidade de elementos. É possível usar somente O(N) de espaço?

Era necessário usar uma matriz para não sujar o vetor com repetidos valores de uma mesma instância (no começo se faz *0+2* e então *pd[2]=1*, ao chegar na posição 2 se faz *pd[2+2]=1*, e assim por diante...).

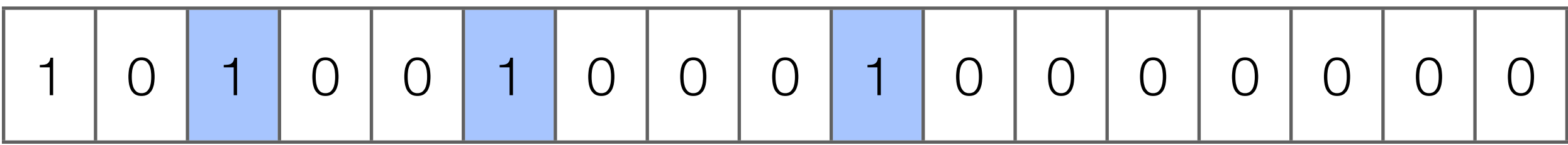

Como evitar isso?

Era necessário usar uma matriz para não sujar o vetor com repetidos valores de uma mesma instância (no começo se faz *0+2* e então *pd[2]=1*, ao chegar na posição 2 se faz *pd[2+2]=1*, e assim por diante...).

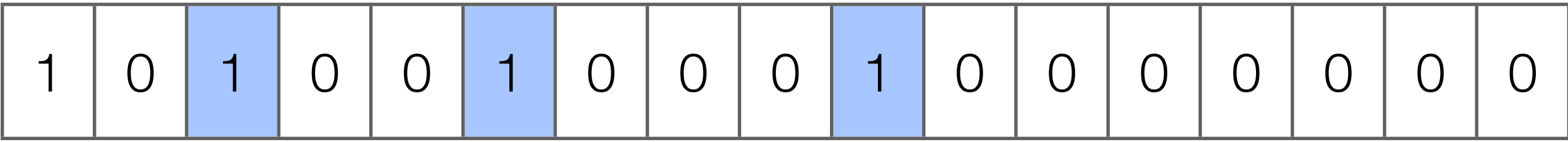

Como evitar isso? Olhe para trás, no passado. Marque o vetor somente se pd[j-v[i]]=1, e isso implica em percorrer o vetor da posição N-1 até 0. Mas se você tiver infinitas instâncias de um elemento, então ao usar somente um vetor e percorrer do começo para o fim você garante o uso de quantas instâncias forem possíveis usar.

## Problema do Troco

Um sistema monetário possui moedas com os seguintes valores: 1, 4, 5 e 10. Deseja-se dar troco para *c* centavos com a menor quantidade de moedas possível.

Algoritmo guloso funciona para o caso de c=7 (5+1+1), mas falha para c=8 (guloso tentaria 5+1+1+1, mas a resposta certa é 4+4).

#### Problema do Troco

Um sistema monetário possui moedas com os seguintes valores: 1, 4, 5 e 10. Deseja-se dar troco para *c* centavos com a menor quantidade de moedas possível.

Algoritmo guloso funciona para o caso de c=7 (5+1+1), mas falha para c=8 (guloso tentaria 5+1+1+1, mas a resposta certa é 4+4).

Sabemos gerar todos os possíveis valores de troco, agora basta garantir que a solução encontrada seja mínima: *pd[j]=min(pd[j], pd[j-v[i]]+1)*. Para afatsar o algoritmo de um estado inválido, inicialize pd[] com infinito, exceto a posição 0, que deve ter valor 0 (lembrando que i itera sobre os valores das moedas, ou seja, 1, 4, 5 e 10).

#### Quantidade de formas de dar troco

Um sistema monetário possui moedas com os seguintes valores: 1, 4, 5 e 10. Deseja-se dar troco para *c* centavos com a menor quantidade de moedas possível.

Algoritmo guloso funciona para o caso de c=7 (5+1+1), mas falha para c=8 (guloso tentaria 5+1+1+1, mas a resposta certa é 4+4).

Sabemos gerar todos os possíveis valores de troco, agora basta garantir que a solução encontrada seja mínima: *pd[j]=min(pd[j], pd[j-v[i]]+1)*. E se for pedido a quantidade de formas de dar troco, como fica a PD? Para afatsar o algoritmo de um estado inválido, inicialize pd[] com infinito, exceto a posição 0, que deve ter valor 0 (lembrando que i itera sobre os valores das moedas, ou seja, 1, 4, 5 e 10).

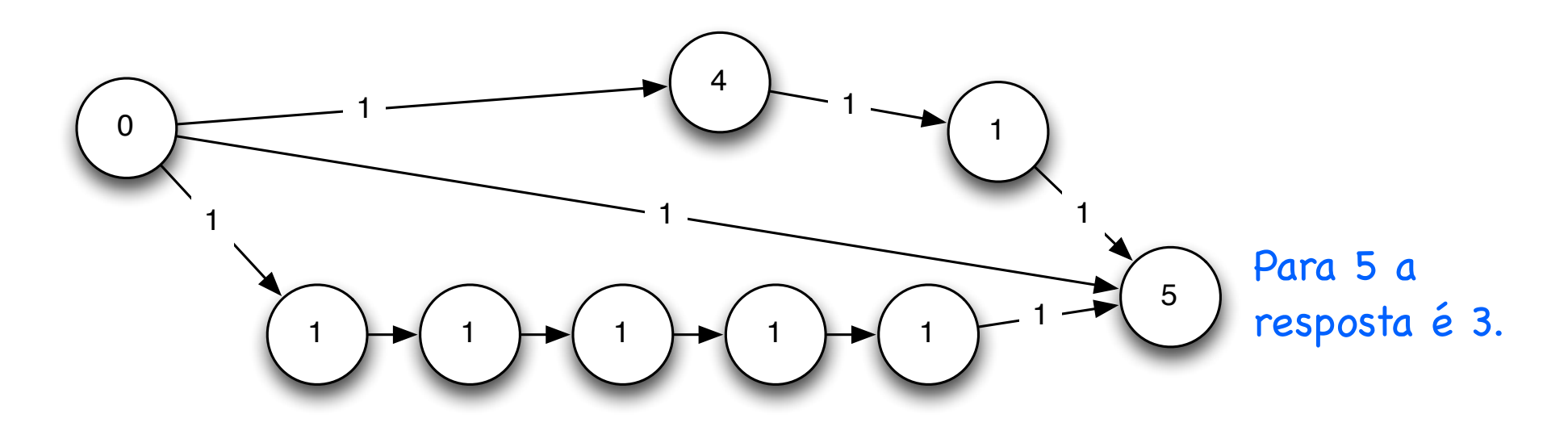

#### Problema da Mochila

Seja uma mochila com capacidade *C* e *N* itens, cada qual tem um peso (*p[]*) e um valor (*v[]*). Deseja-se maximizar o valor da mochila.

$$
p[] = \begin{array}{|c|c|c|c|c|} \hline 2 & 3 & 5 & C = 9 \\ \hline 1 & 2 & 6 & \end{array}
$$

#### Problema da Mochila

Seja uma mochila com capacidade *C* e *N* itens, cada qual tem um peso (*p[]*) e um valor (*v[]*). Deseja-se maximizar o valor da mochila.

$$
p[] = \begin{array}{|c|c|c|c|c|} \hline 2 & 3 & 5 & C = 9 \\ \hline 1 & 2 & 6 & \end{array}
$$

Já sabemos gerar todas as somas possíveis, mas precisamos ser inteligentes na escolha da mochila de peso 5, já que temos a possibilidade de escolher entre uma de valor **3** e outra de valor **6**. Como fica a PD?

#### Problema da Mochila

Seja uma mochila com capacidade *C* e *N* itens, cada qual tem um peso (*p[]*) e um valor (*v[]*). Deseja-se maximizar o valor da mochila.

$$
p\Box = \begin{array}{|c|c|c|c|c|} \hline 2 & 3 & 5 & C = 9 \\ \hline 1 & 2 & 6 & \text{resposted} \\ \hline 1 & 2 & 6 & \text{resposted} \\ \hline \end{array}
$$

$$
\begin{array}{|c|c|}\n\hline\nC = 9\n\end{array}
$$

pesar do interesse ser discutir a mochila de tamanho 5, a esposta é uma mochila de peso 8 com valor 8 (maior valor enor que a capacidade).

Já sabemos gerar todas as somas possíveis, mas precisamos ser inteligentes na escolha da mochila de peso 5, já que temos a possibilidade de escolher entre uma de valor **3** e outra de valor **6**. Como fica a PD? *pd[j] = max(pd[j], pd[j-p[i]]+v[i])*.

# Referências

- "*[Dynamic Programming](http://en.wikipedia.org/wiki/Dynamic_programming)*", "*[Overlapping subproblems](http://en.wikipedia.org/wiki/Overlapping_subproblem)*" & "*[Optimal substructure](http://en.wikipedia.org/wiki/Optimal_substructure)*". Wikipedia.
- "*[Algoritmos I"](http://www.ic.unicamp.br/~gpt/paa/08-pd.pdf)*, Guilherme P. Telles. Instituto de Computação, UNICAMP.
- [Dynamic Programming Practice Problems.](http://people.csail.mit.edu/bdean/6.046/dp/)
- "*[Dynamic Programmimg](http://www.columbia.edu/~cs2035/courses/csor4231.F07/dynamic.pdf)*", Cliff Stein. Columbia.
- "*Introduction to Algorithms: A Creative Approach*", Udi Manber. Addison-Wesley.
- "*Programming Challenges*", Steven S. Skiena. Springer.
- "*The Algorithm Design Manual*", Steven S. Skiena. Springer.
- "*Competitive Programming: Increasing the Lower Bound of Programming Contests*", Steven Halim & Felix Halim.